магнитного поля [3]. Устройство управления обрабатывает полученные данные. выбирает оптимальный режим обработки воды и подает управляющий сигнал на блок управления БУ электромагнитами ЭМ. Далее по трубопроводу расположен ДЖ - датчик жесткости обработанной воды ОВ, имеющий обратную связь с устройством управления и электромагнитным клапаном ЭК. При отсутствии эффекта водоподготовки ЭК срабатывает и прекращается подача воды в теплообменный аппарат до устранения причин неработоспособности системы **водоподготовки.** 

Посредством автоматизации электромагнитной водоподготовки обеспечивается гарантия умягчения воды, повышается надежность работы теплового оборудования, минимизируются энергозатраты по сравнению с **традиционным устройствам электромагнитно водоподготовки. Снижение**  расхода топлива составит по предварительным оценкам 12-15 %, а теплогенерирующая мощность котлов повысится до 20 %.

## **Литература**

1. Деев Л.В., Балахничев Н.А. Котельные установки и их обслуживание. - М.: **Высш. шк., 1990.-239 с.** 

2. Классен В.И. Омагничивание водных систем. - М.: Химия, 1982. - 296 с.

3. А.В. Крутов, Д.В. Галах. Электромагнитная водоподготовка в сельскохозяйственных котельных как один из путей энергосбережения \\ Энергообеспечение и энергосбережение в сельском хозяйстве. Труды 5-й Международной научно-технической конференции (16-17 мая 2006 года, г. Москва, ГНУ ВИЭСХ). В 5-ти частях. Часть 3. Энергосберегающие технологии в животноводстве и стационарной энергетике. - М.: ГНУ ВИЭСХ, 2006. -272 с. теплообменный вппарат до устранения и врачетовобменный вппарат до устранения вричии неработоспособности снетемы<br>
водоподотовки.<br>
водоподотовки.<br>
водоподотовки.<br>
водоподотовки автоматизации электромагнитной водоподготовки

## ОБМЕН ДАННЫМИ МЕЖДУ ПЕРСОНАЛЬНЫМ КОМПЬЮТЕРОМ И **ПРОМЫШЛЕННЫ МИКРОКОНТРОЛЛЕРО ПР УПРАВЛЕНИИ ТЕХНОЛОГИЧЕСКИМ ПРОЦЕССАМ В ЖИВОТНОВОДСТВЕ**

**Кучински А.Ю., (БГАТУ) г. Минск** 

Промышленные микроконтроллеры прочно вошли в нашу жизнь. Без промышленных микроконтроллеров сегодня немыслимо управление сложными технологическими процессами, особенно там, где требуется большая точность и надежность, например в топливной энергетике, тяжелой промышленности и

других областях. В последнее время промышленные микроконтроллеры находят применение и в лючих областях, например, в сельском хозяйстве.

Однако с работой, связанной с обменом данными между персональным компьютером и промышленным микроконтроллером зачастую возникают трудности. Это связано со сложностью способов обмена данными.

Приведем пример простого способа обмена данными между приложением Microsoft Excel и промышленным микроконтроллером, который значительно упрощает данную процедуру и делает ее доступной пользователю с базовыми компьютерными знаниями. Обмен будем осушествлять на примере микроконтроллера PP41 фирмы B&R, управляющего процессами кормления и поддержания микроклимата. Структура многоуровневой системы управления этими процессами показана на рисунке. На нижнем уровне производится непосредственное управление технологическим процессом. На втором уровне, основании программы. заложенной в микроконтроллер, происходит на оптимизация параметров технологических процессов. На третьем, верхнем уровне происходит оптимизация на уровне предприятия экономических показателей. Связь между вторым и третьим уровнем (между персональным компьютером и микроконтроллером) может осуществляться через DDE либо через OPS-сервер.

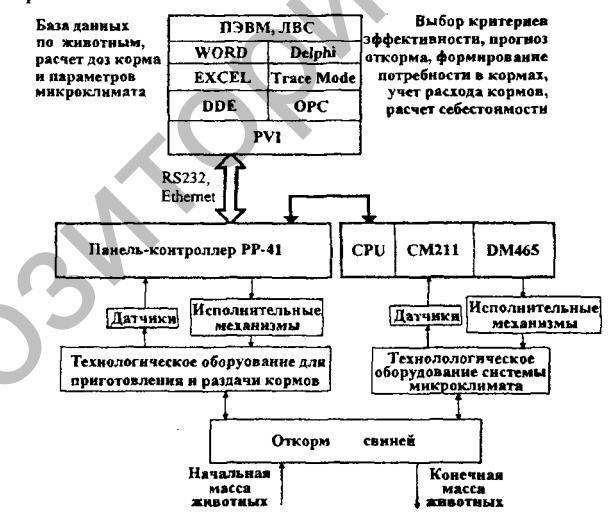

Рисунок. Структура многоуровневой системы при управлении технологическими процессами кормления и поддержания микроклимата

В примере производится обмен двумя переменными: температурой Т и количеством корма К. Для начала производим настройку файла конфигурации DDE-сервера. После настройки файл выглядит следующим образом:

 $TI=200$  $SI$ : "#Ina2000/Pvi", ERR="E1="  $T.$  "CPU{}/T"  $K:$  "CPU{}/ $K$ "

Здесь TI - частота опроса переменной сервером, она зависит от требований к технологическому процессу и его динамики, S1 - настройки DDE-сервера, устанавливаются по умолчанию, CPU - имя микроконтроллера в системе.

При работе с Microsoft Excel создаем две кнолки для управления передачей данных на микроконтроллер. Далее в редакторе Visual Basic производим настройку макроса для обмена данными. Текст программы в Visual Basic выглядит следующим образом:

Private Sub CommandButton1 Click()  $ChannelNumber = Application DDEInitiate('PYIDDE' "S1")$ Set SendValue = Worksheets("Jlucm1").Range("D7") Application.DDEPoke ChannelNumber, "CPUf}/K". SendValue Application.DDETerminate ChannelNumber Private Sub CommandButton2 Click() ChannelNumber = Application.DDEInitiate("PVIDDE", "SI") Set SendValue = Worksheets(" $JucmI$ ").Range("D8") Application.DDEPoke ChannelNumber, "CPU{}/T", SendValue Application, DDETerminate ChannelNumber End Sub

В ячейках D7 и D8 листа 1 отобразятся температура и количество корма. Переменные Т и К являются общими для Microsoft Excel и микроконтроллера, поэтому при изменении переменной в ячейках D7 или D8 и нажатии соответствующей кнопки происходит передача значения переменной Т или К в микроконтроллер. Микроконтроллер РР41 оснащен панелью с экраном, поэтому для наглядности значения параметров Т и К выводятся на экран панели. Также эти параметры можно изменять и с панели. При изменении значений переменных Т и К с панели контроллера, их значения изменятся и в ячейках D7 и D8.

Как видно, данный способ обмена данными прост в настройке и не требует специальных знаний. Для настройки требуется небольшое количество времени.

**В животноводстве такой обмен информацией носит прикладной характер.** Например, при изменении количества животных в помешении, оператор задает новую дозу корма, необходимого для животных, при этом не вставая с рабочего места. Это значительно увеличивает производительность труда оператора, уменьшает трудозатраты на производство животноводческой продукции, а, следовательно, снижает себестоимость продукции животноводства. Кроме того, данный способ обмена данными может использоваться не только в животноводстве, но и в других областях сельского хозяйства.

## ДИЭЛЕКТРИЧЕСКИЕ СВОЙСТВА ВОДЫ В ЗЕРНЕ НА СВЕРХВЫСОКИХ ЧАСТОТАХ

**В.В. Лисовский, [\(БГАТУ\)](http://bsatu.by/ru), г. Минск** 

В настоящее время накоплен большой экспериментальный материал по исследованию диэлектрических характеристик влагосодержащего зерна в сверхвысокочастотном (СВЧ) диапазоне [1-5]. Попытки создания моделей таких материалов на базе известных формул смесей зачастую приводят к результатам **плох согласуемы с экспериментальным данными. Эт объясняется**  сложностью учета диэлектрических свойств воды с различной энергией связи с материалом. Энергетическая или линейная модель влажного зерна [1,2]. позволяет устранить этот недостаток.

Рассмотрим диэлектрические свойства воды в зерне, считая ее состоящей из влаги моносорбции, полисорбции и свободной. Влагу с большой энергией связи, т.е. влагу моносорбции, будем рассматривать в первом приближении как постоянную составляющую, диэлектрические свойства которой подробно рассмотрены в <sup>[1]</sup>. Диэлектрические характеристики свободной воды также хорошо известны [6] и проявляются они при достаточно большой влажности зерна, поэтому основное внимание уделим рассмотрению свойств воды полисорбции. Отметим сначала некоторые характерные экспериментальные данные, которые можно выделить на примере пшеницы [1, 2].: следовательно, снижает себестоимость продукции животноводства. Кроме того,<br>данный способ обмена данными может использоватьса не только<br>животноводстве, но и в других бланк сенсе использоватьса не только<br>животноводстве, но

 $\bullet$  изотерма  $\alpha = f(w)$  содержит ярко выраженную точку сингулярности **при**  $W_{\kappa p}$  **= 10%. Причем на длине волны 3 см**  $W > W_{\kappa p}$  **наблюдается резкое повышение чувствительности коэф-фициента ослабления α к влажности;**